Министерство сельского хозяйства Российской Федерации Департамент научно-технологической политики и образования

## **Новочеркасский инженерно-мелиоративный институт им. А.К. Кортунова филиал ФГБОУ ВО Донской ГАУ**

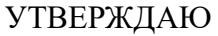

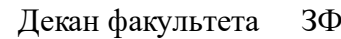

Е.П. Лукьянченко

 $\frac{1}{2}$   $\frac{1}{2023}$  г.

# **РАБОЧАЯ ПРОГРАММА**

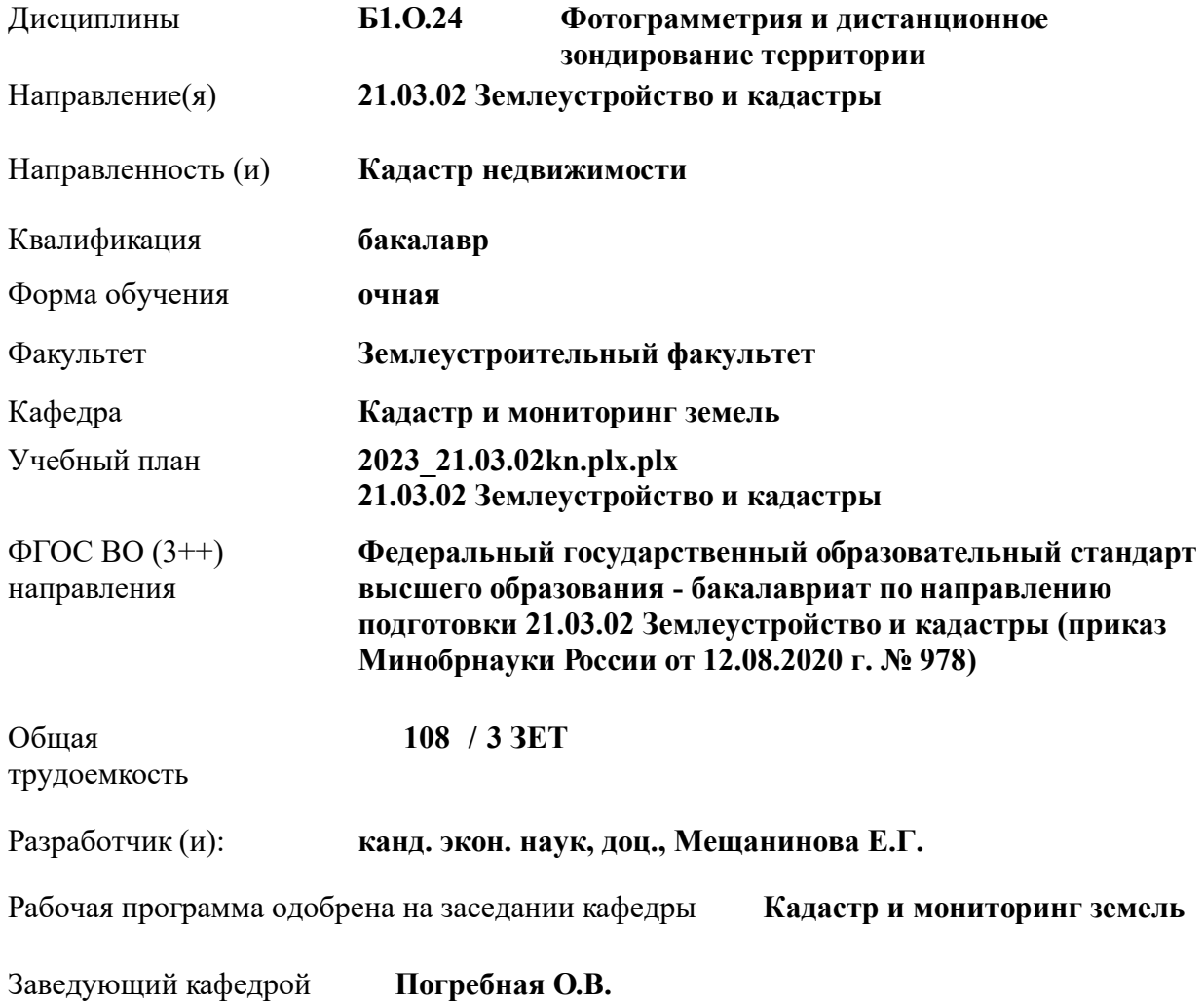

Дата утверждения уч. советом от 26.04.2023 протокол № 8.

 ДОКУМЕНТ ПОДПИСАН ЭЛЕКТРОННОЙ ПОДПИСЬЮ Сертификат: 03F24D8300D7AE5FBC4DEAFDF2821DE436 Владелец: Мельник Татьяна Владимировна Действителен: с 19.07.2022 до 19.10.2023

## **1. ОБЪЕМ ДИСЦИПЛИНЫ В ЗАЧЕТНЫХ ЕДИНИЦАХ С УКАЗАНИЕМ КОЛИЧЕСТВА АКАДЕМИЧЕСКИХ ЧАСОВ, ВЫДЕЛЕННЫХ НА КОНТАКТНУЮ РАБОТУ ОБУЧАЮЩИХСЯ С ПРЕПОДАВАТЕЛЕМ И НА САМОСТОЯТЕЛЬНУЮ РАБОТУ**

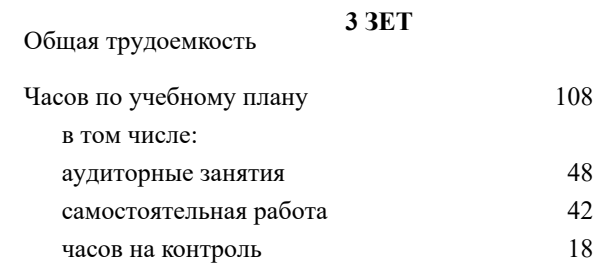

#### **Распределение часов дисциплины по семестрам**

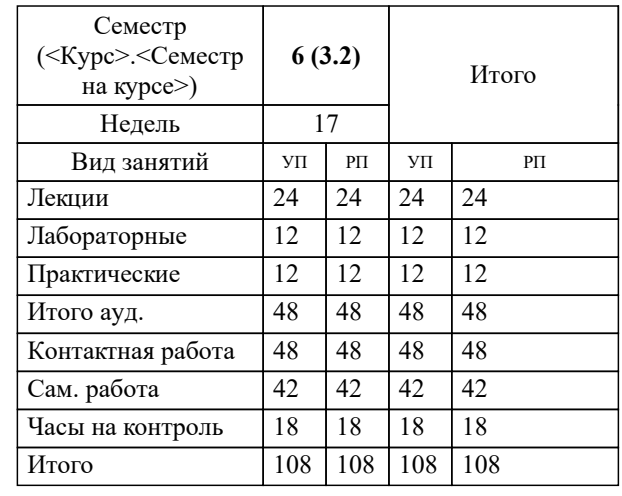

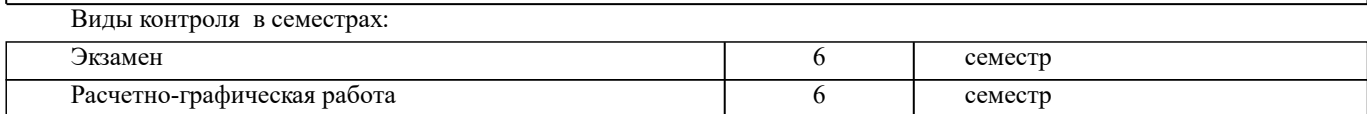

## **2. ЦЕЛИ ОСВОЕНИЯ ДИСЦИПЛИНЫ (МОДУЛЯ)**

2.1 Формирование профессиональных компетенций, определяющих готовность и способность специалиста использовать методы и технологии фотограмметрической обработки аэрокосмических снимков для создания и обновления топографических и кадастровых карт и планов, а также решения задач в различных областях науки и производства

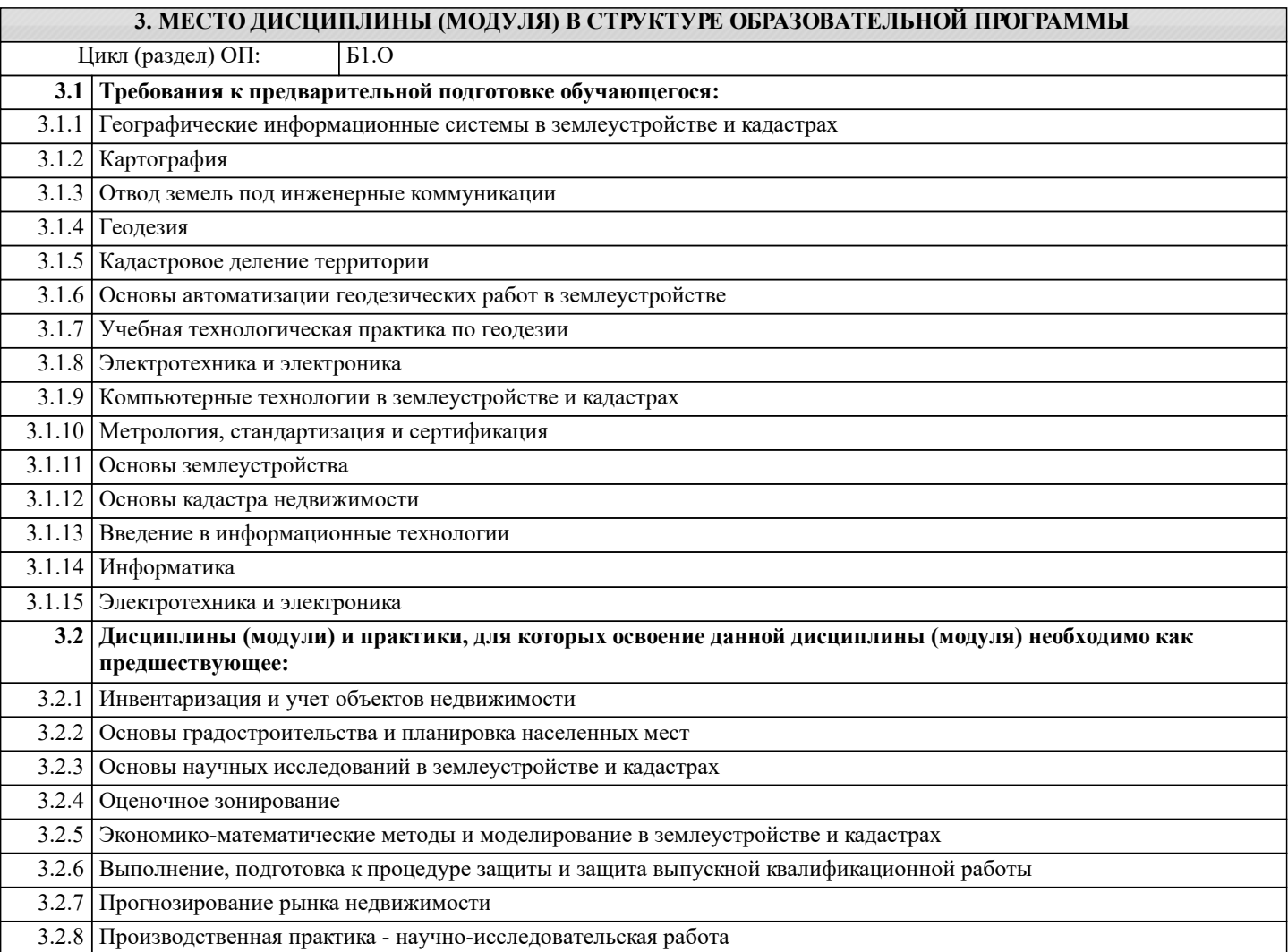

#### **4. КОМПЕТЕНЦИИ ОБУЧАЮЩЕГОСЯ, ФОРМИРУЕМЫЕ В РЕЗУЛЬТАТЕ ОСВОЕНИЯ ДИСЦИПЛИНЫ (МОДУЛЯ)**

**ОПК-4 : Способен проводить измерения и наблюдения ,обрабатывать и представлять полученные результаты с применением информационных технологий и прикладных аппаратно-программных средств**

ОПК-4.1 : Дает оценку необходимости корректировки или совершенствование традиционных подходов при проектировании технологических процессов землеустроительных и кадастровых работ

ОПК-4.2 : Определяет на профессиональном уровне особенности работы различных типов оборудования, информационных технологий и прикладных аппаратно-программных средств и выявляет недостатки в их работе

ОПК-4.3 : Демонстрирует знания о современных геоинформационных системах, информационно-

телекоммуникационных технологиях и моделировании в землеустройстве и кадастре

ОПК-4.4 : Демонстрирует знания проведения измерений и наблюдений, обработки и представления полученных результатов с применением информационных технологий и прикладных аппаратно-программных средств

ОПК-4.5 : Демонстрирует навыки сбора и обработки материалов инженерных изысканий, наземной и аэрокосмической пространственной информации о состоянии окружающей среды и земельных ресурсов

ОПК-4.7 : Демонстрирует знания основных определений и понятий в сфере профессиональной деятельности

#### **ОПК-5 : Способен оценивать и обосновывать результаты исследований в области землеустройства и кадастров**

ОПК-5.3 : Проводит самостоятельно на профессиональном уровне оценку результатов исследований, используя современные информационные технологии и прикладные аппаратно-программные средства в области землеустройства и кадастров

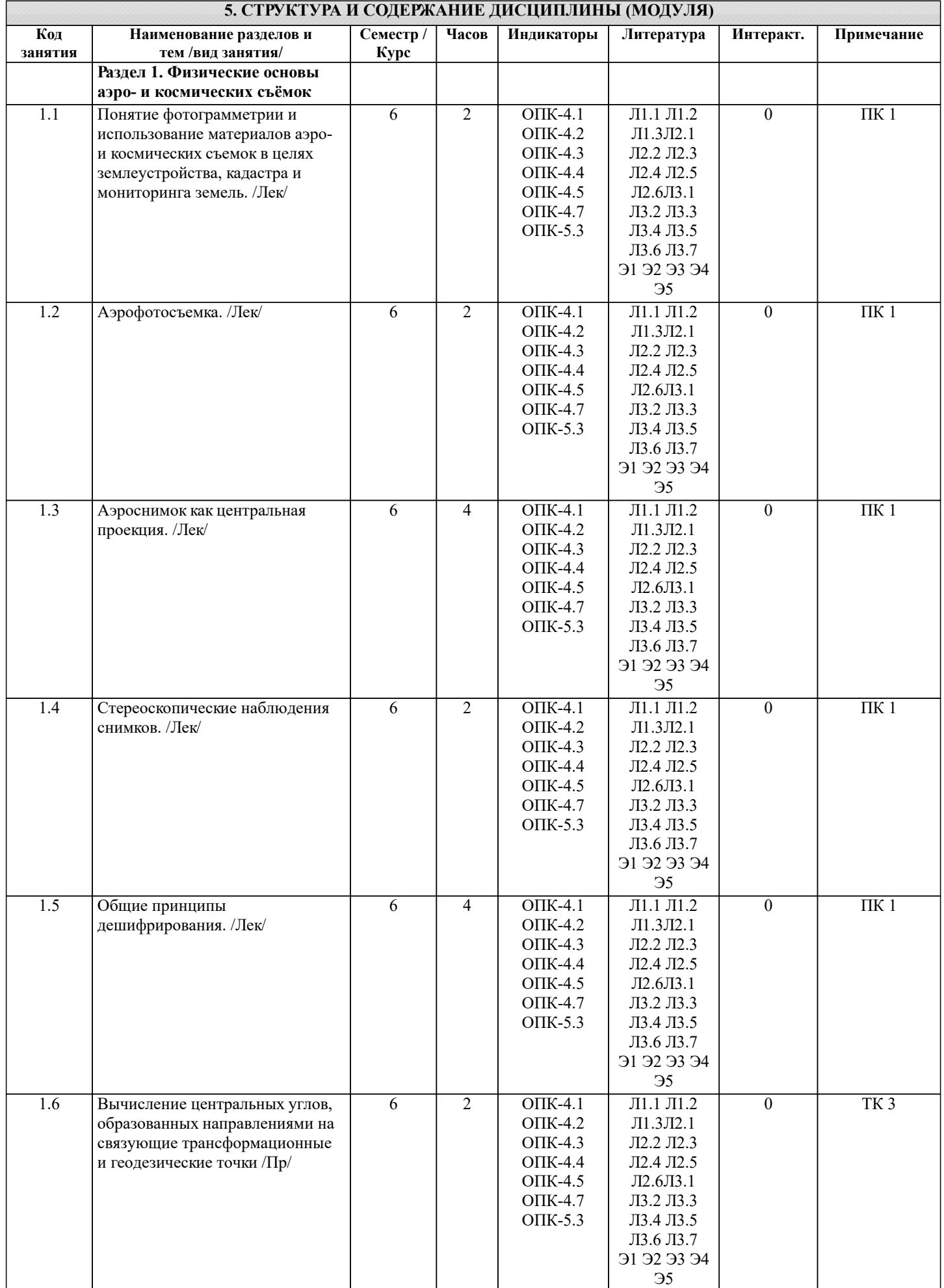

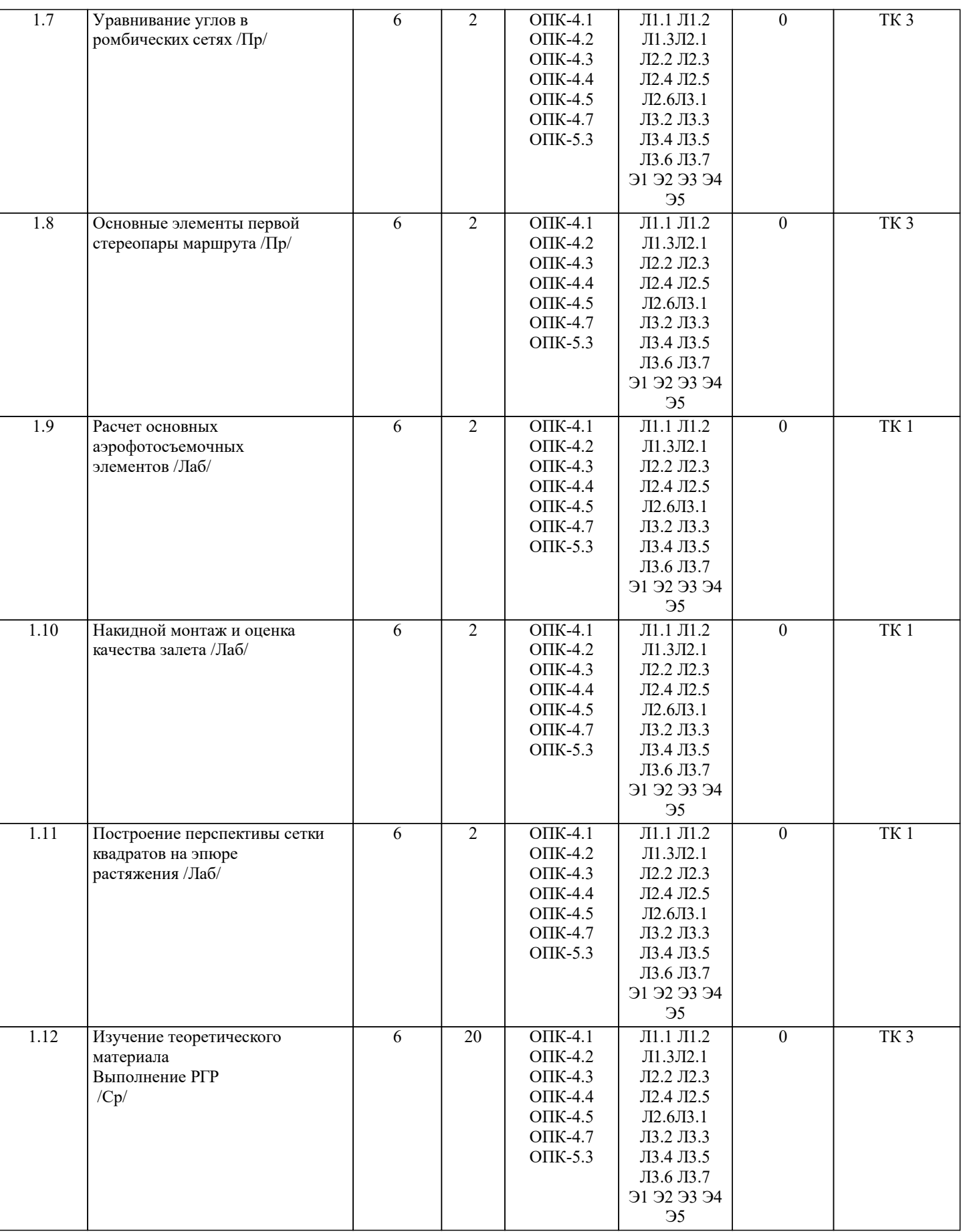

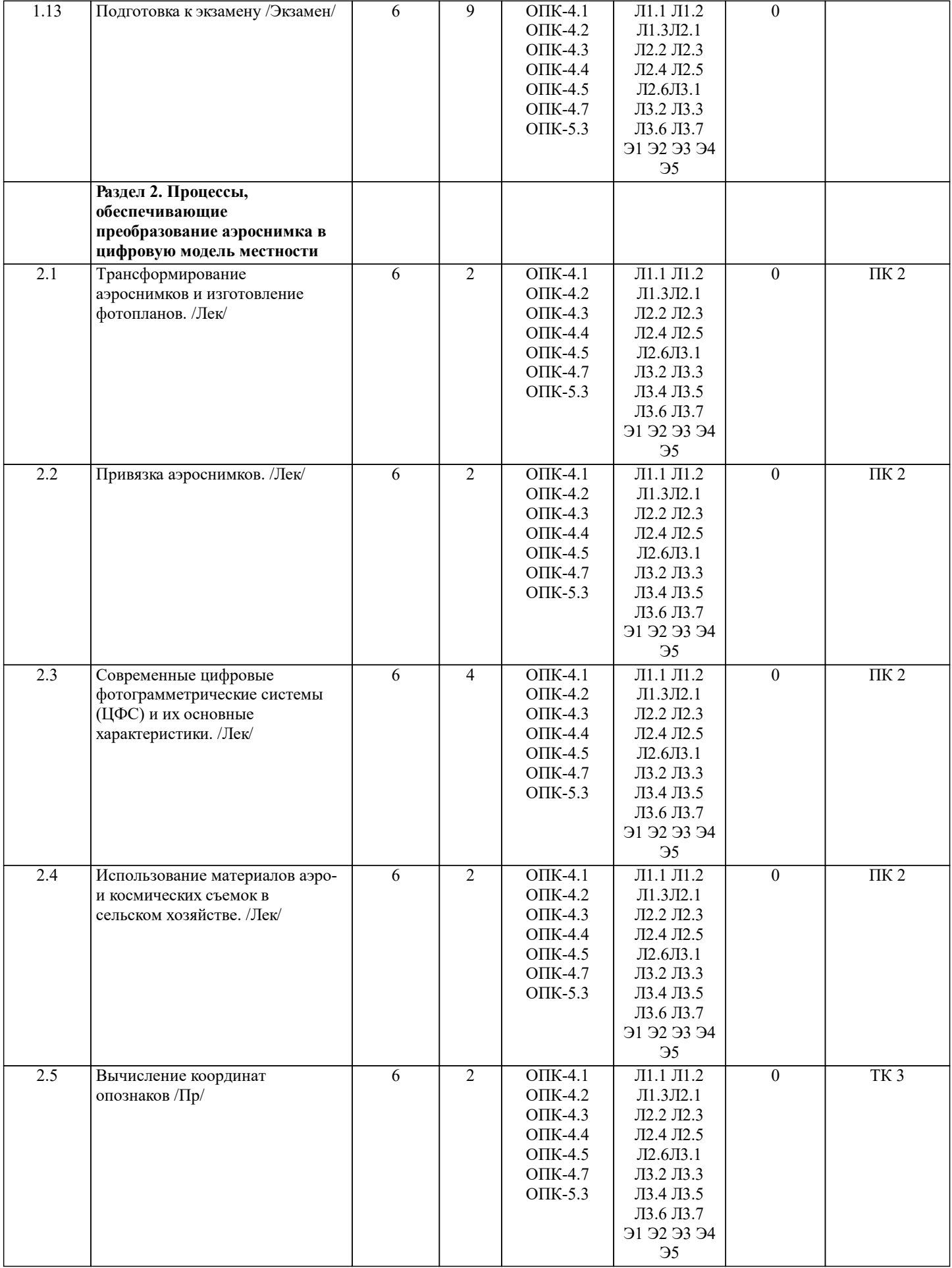

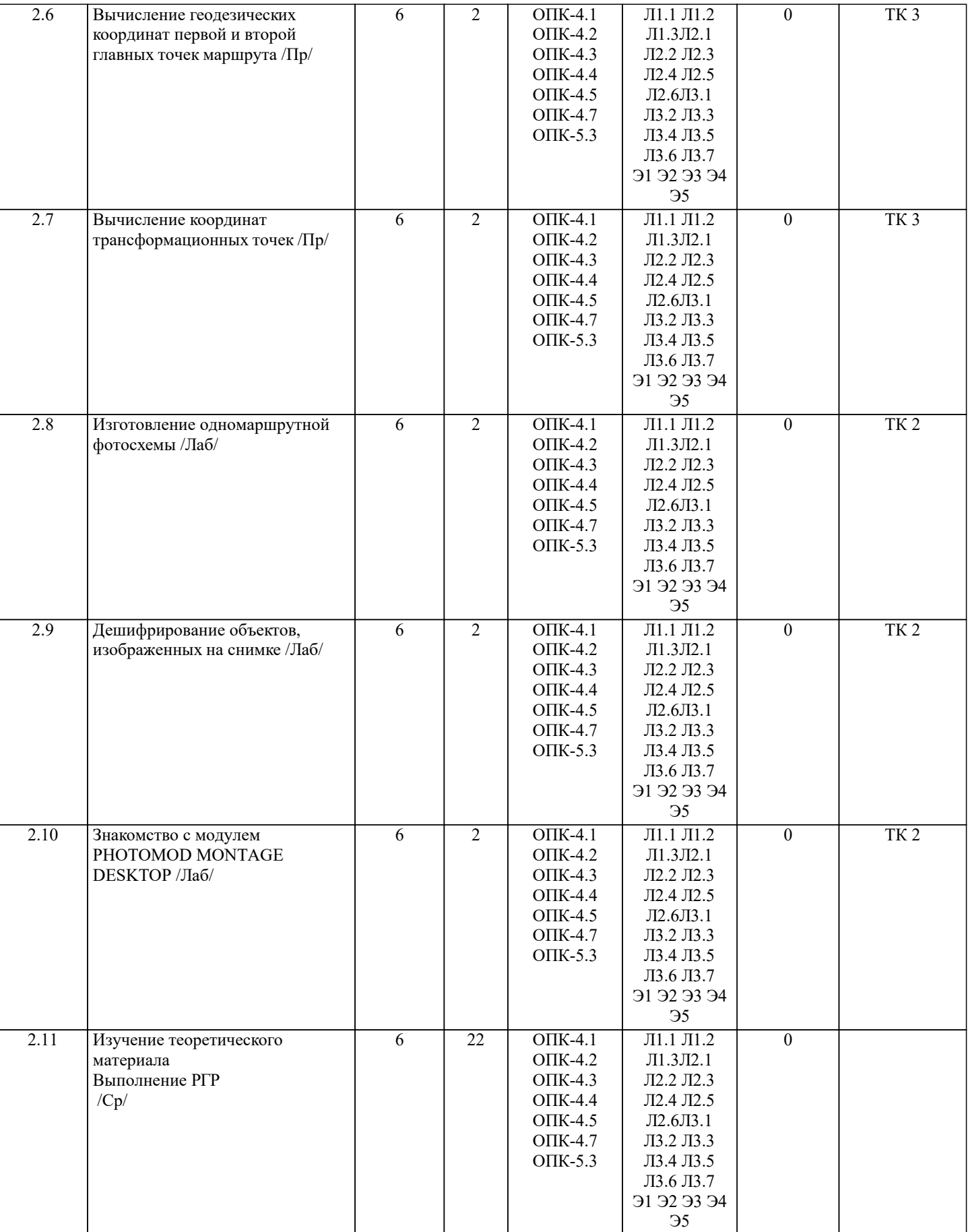

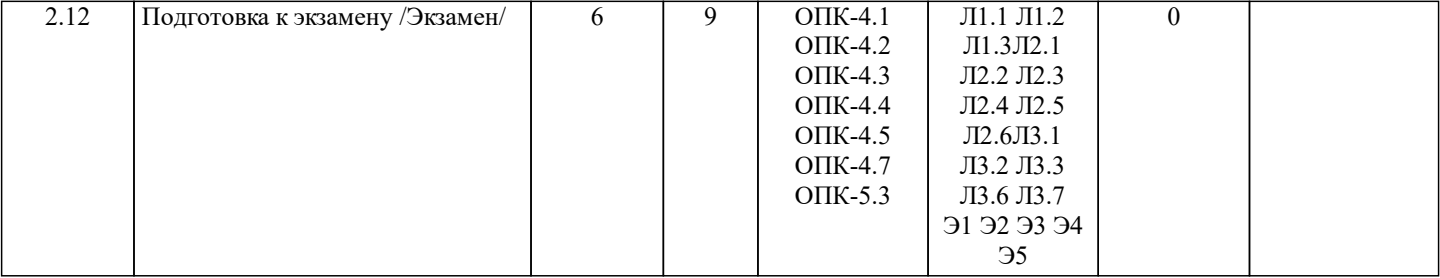

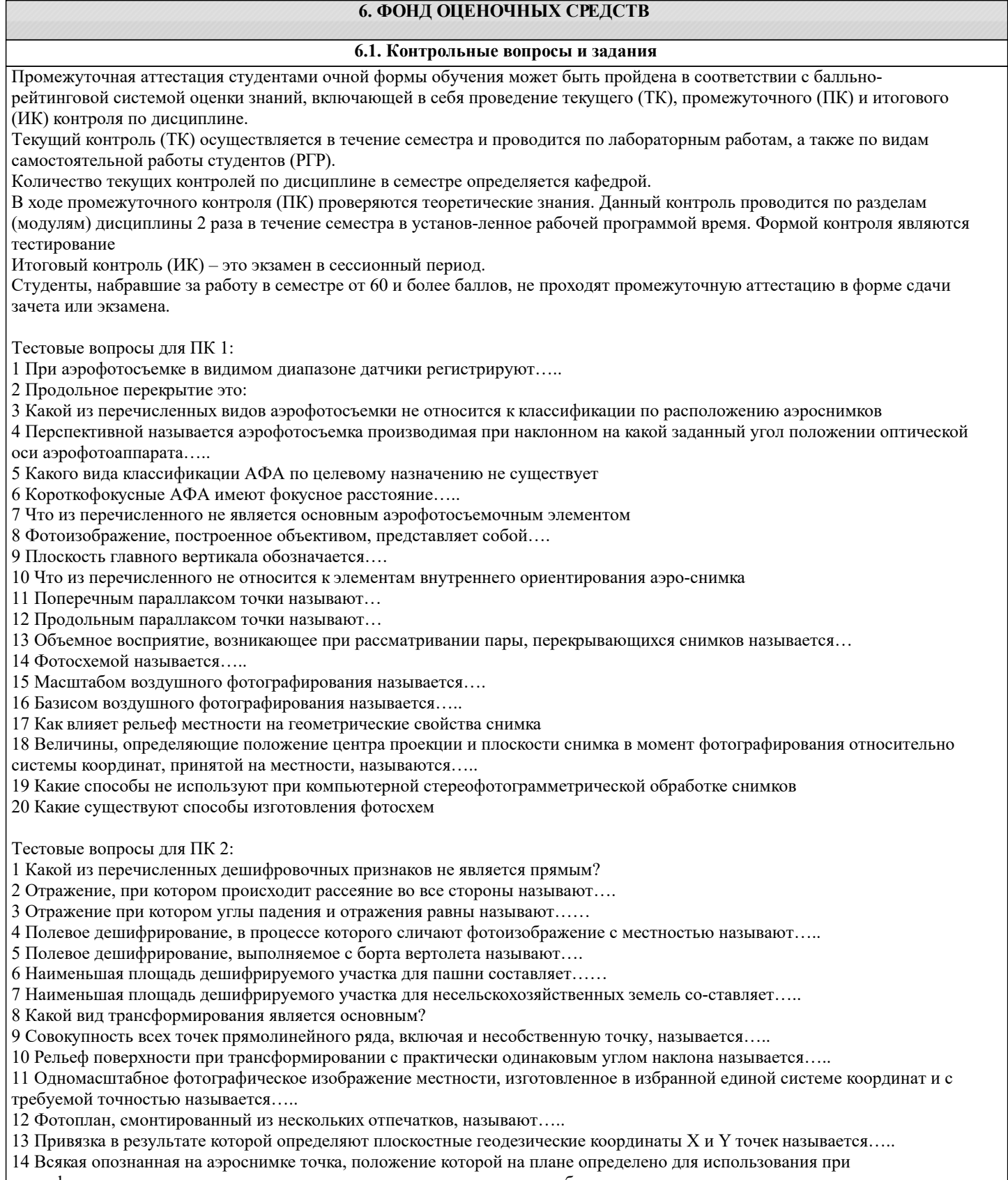

трансформировании аэроснимков или их ориентировании на стереоприборах, называется…..

15 Главным элементом лазера является….

16 Как называется цифровая фотограмметрическая система, созданная ЗАО «Ракурс»?

17 Как называется цифровая фотограмметрическая система, созданная ЦНИИГАиК?

18 Какого способа получения цифрового изображения из перечисленных не существует

19 Какие из перечисленных требований к ЦФС не существуют?

20 Какого из перечисленных способов стереоскопического наблюдения цифровых изображений не существует?

По дисциплине формами текущего контроля являются отчеты по лабораторным занятиям. В течение семестра проводится 3 текущих контроля

ТК1– отчет по лабораторным работам №1, №2, №3

ТК2 – отчет по лабораторным работам №4, №5, №6

ТК3 – выполнение РГР по теме: «Сгущение планового съемочного обоснования методом аналитической радиальной фототриангуляции»

Вопросы для проведения промежуточной аттестации в форме экзамена:

1 Классификация и характеристика типов космических снимков

- 2 Аэрокосмические методы обследования и использование космических снимков в сель-ском хозяйстве
- 3 АФА и их технические характеристики
- 4 Виды аэрофотосъемки
- 5 Аэрофотосъемка местности

6 Фотоснимок как центральная проекция

- 7 Центральная и ортогональная проекции
- 8 Основные элементы центральной проекции
- 9 Элементы внутреннего и внешнего ориентирования аэроснимка

10 Влияние рельефа местности на геометрические свойства снимка

- 11 Стереоскопическое зрение и стереоскопический эффект
- 12 Поперечный и продольный параллаксы точек снимка
- 13 Определение превышений точек местности по паре снимков
- 14 Понятие о фотосхемах и способы их изготовления
- 15 Понятие о дешифрировании
- 16 Содержание и точность дешифрирования
- 17 Дешифровочные признаки
- 18 Общее понятие о трансформировании
- 19 Проективная прямая и плоскость
- 20 Значение рельефа местности при трансформировании
- 21 Общее понятие о привязке аэроснимков
- 22 Опорная точка
- 23 Способы геодезической привязки аэроснимков
- 24 Использование карт для камеральной привязки аэроснимков
- 25 Почвенное картографирование с использованием аэро- и космических снимков
- 26 Дистанционные наблюдения за состоянием сельскохозяйственных культур
- 27 Использование материалов аэрофотогеодезических изысканий для исследования эрозии почв
- 28 Мониторинг земельных ресурсов с использованием аэро- и космической информации
- 29 Применение аэро- и космических съемок в экологическом мониторинге
- 30 Цифровые снимки в фотограмметрии
- 31 Цифровая модель местности и цифровая модель рельефа
- 32 Теоретические основы дистанционного зондирования Земли (ДЗЗ)
- 33 ЦФС PHOTOMOD
- 34 Накидной монтаж и оценка качества залета
- 35 Масштаб аэроснимка
- 36 Основные аэрофотосъемочные элементы
- 37 Камеральное и полевое дешифрирование
- 38 Пространственная отражательная способность
- 39 Корректировка и обновление планов и карт
- 40 Требования к ЦФС
- 41 Дистанционные поиски грунтовых вод
- 42 Возникновение й развитие фотограмметрии
- 43 Элементы ориентирования аэроснимка
- 44 Основные аэрофотосъемочные элементы
- 45 Современные технологии создания и обновления цифровых карт
- 46 Аэрофотосъемка и ее применение
- 47 Дистанционное исследование почвенного покрова
- 48 Мониторинг земельных ресурсов
- 49 Основные компоненты ЦФС PHOTOMOD
- 50 Системы координат, применяемые в фотограмметрии

Задачи для проведения промежуточной аттестации в форме экзамена:

1. Определить базисы фотографирования на местности, если известны показатели px, М

2. Определить продольное перекрытие снимков, выданных преподавателем

3. Определить максимально допустимую экспозицию

- 4. Определить базисы фотографирования на снимке если известны px и py
- 5. Провести уравнивание углов в ромбе, при известных α1, α2, α3, α4, β1, β2, β3, β4
- 6. Определить число маршрутов на данном съемочном участке при известных С и By

7. Оценить точность фотосхемы при известных Σd и n

## **6.2. Темы письменных работ**

Тема РГР: «Сгущение планового съемочного обоснования методом аналитической радиальной фототриангуляции» Структура пояснительной записки РГР

Задание

Содержание

1. Вычисление центральных углов, образованных направлениями на связующие, трансформационные и геодезические точки

2. Уравнивание углов в ромбических сетях

3. Вычисление длины первого базиса, его дирекционного угла и предварительных координат точек снимков

4. Вычисление координат опознаков

5. Вычисление геодезических координат главных точек снимков

6 Вычисление координат трансформационных точек по формулам прямой засечки

Литература

исходные данные и бланк задания хранятся в бумажном виде на кафедре

#### **6.3. Фонд оценочных средств**

Критерии оценки уровня сформированности компетенций и выставление баллов по РГР (до 10 баллов):

соответствие содержания работы заданию(1 балл)

грамотность изложения и качество оформления работы (1 балл)

соответствие нормативным требованиям (1 балл)

самостоятельность выполнения работы 2 балла

глубина проработки материала (2 балла)

использование рекомендованной и справочной литературы (1 балл)

правильность выполненных расчетов и графической части (1 балл)

обоснованность и доказательность выводов (1 балл)

Порядок оценивания результатов по разным видам заданий определяется Положением о фонде оценочных средств. При промежуточной аттестации по экзаменам выставляются академические оценки - «отлично», «хорошо», «удовлетворительно», «неудовлетворительно».

Оценка «отлично» выставляется студенту, если он глубоко и прочно усвоил программ-ный материал, исчерпывающе, последовательно, четко и логически стройно его излагает, умеет тесно увязывать теорию с практикой, свободно справляется с задачами, вопросами и другими видами применения знаний, причем не затрудняется с ответом при видоизменении заданий, использует в ответе материал монографической литературы, правильно обосновывает принятое решение, владеет разносторонними навыками и приемами выполнения практических задач. Системно и планомерно работает в течении семестра.

Оценка «хорошо» выставляется студенту, если он твердо знает материал, грамотно и по существу излагает его, не допуская существенных неточностей в ответе на вопрос, правильно применяет теоретические положения при решении практических вопросов и задач, владеет необходимыми навыками и приемами их выполнения. Системно и планомерно работает в течении семестра.

Оценка «удовлетворительно» выставляется студенту, если он имеет знания только основного материала, но не усвоил его деталей, допускает неточности, недостаточно правильные формулировки, нарушения логической последовательности в изложении программного материала, испытывает затруднения при выполнении практических работ.

Оценка «неудовлетворительно» выставляется студенту, который не знает значительной части программного материала, допускает существенные ошибки, неуверенно, с большими затруднениями выполняет практические работы. Оценка «неудовлетворительно» ставится студентам, которые не могут продолжить обучение без дополнительных занятий по соответствующей дисциплине.

## **6.4. Перечень видов оценочных средств**

## 1. ОЦЕНОЧНЫЕ СРЕДСТВА ТЕКУЩЕГО КОНТРОЛЯ:

- тесты для проведения промежуточного контроля (ПК). Хранятся в бумажном виде на соответствующей кафедре; - задачи и задания.

2. ОЦЕНОЧНЫЕ СРЕДСТВА ПРОМЕЖУТОЧНОЙ АТТЕСТАЦИИ:

- комплект билетов для экзамена. Хранится в бумажном виде на соответствующей кафедре. Подлежит ежегодному обновлению и переутверждению. Число вариантов билетов в комплекте не менее числа студентов на экзамене/зачете.

### **7. УЧЕБНО-МЕТОДИЧЕСКОЕ И ИНФОРМАЦИОННОЕ ОБЕСПЕЧЕНИЕ ДИСЦИПЛИНЫ (МОДУЛЯ)**

**7.1. Рекомендуемая литература**

**7.1.1. Основная литература**

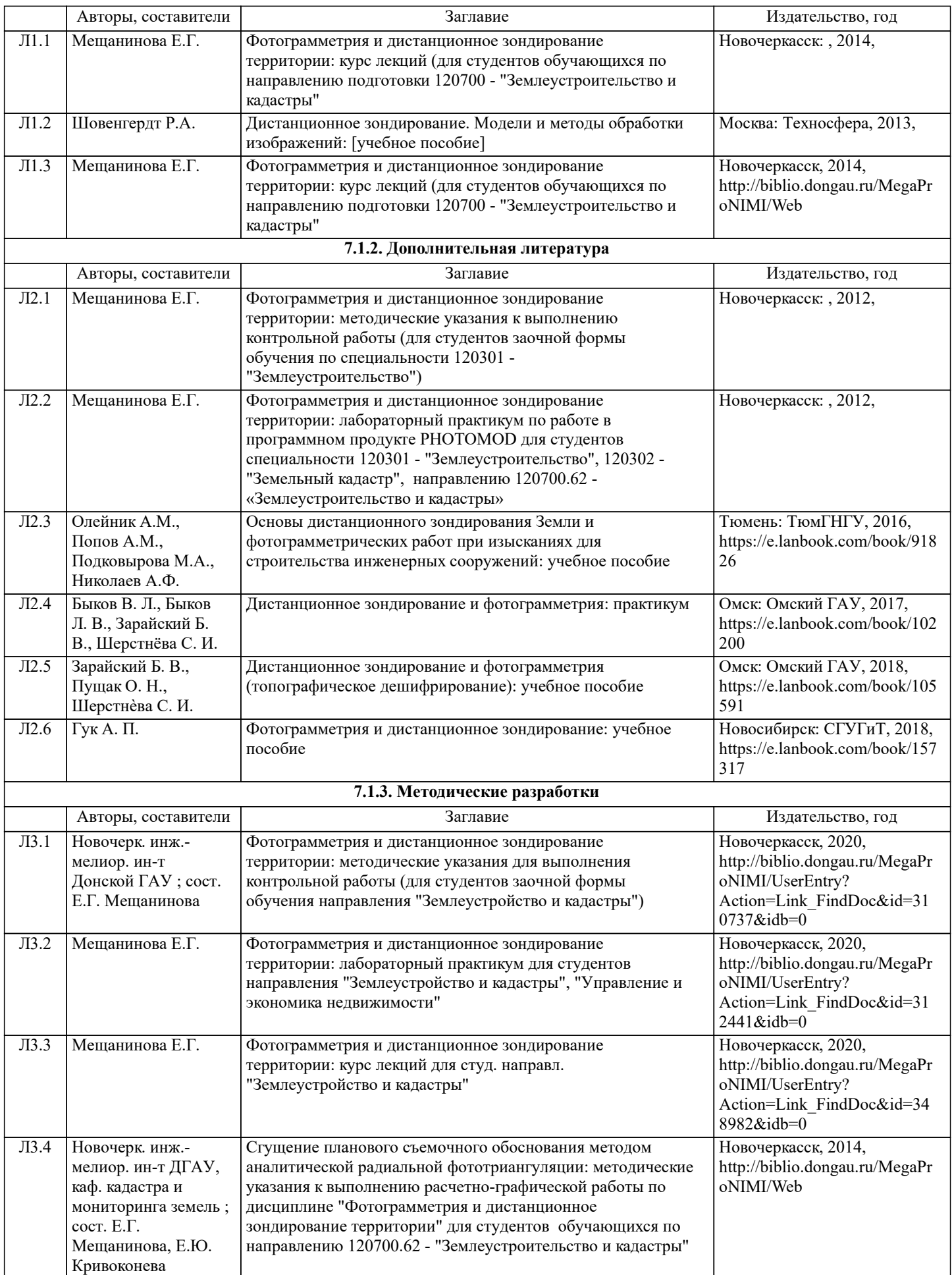

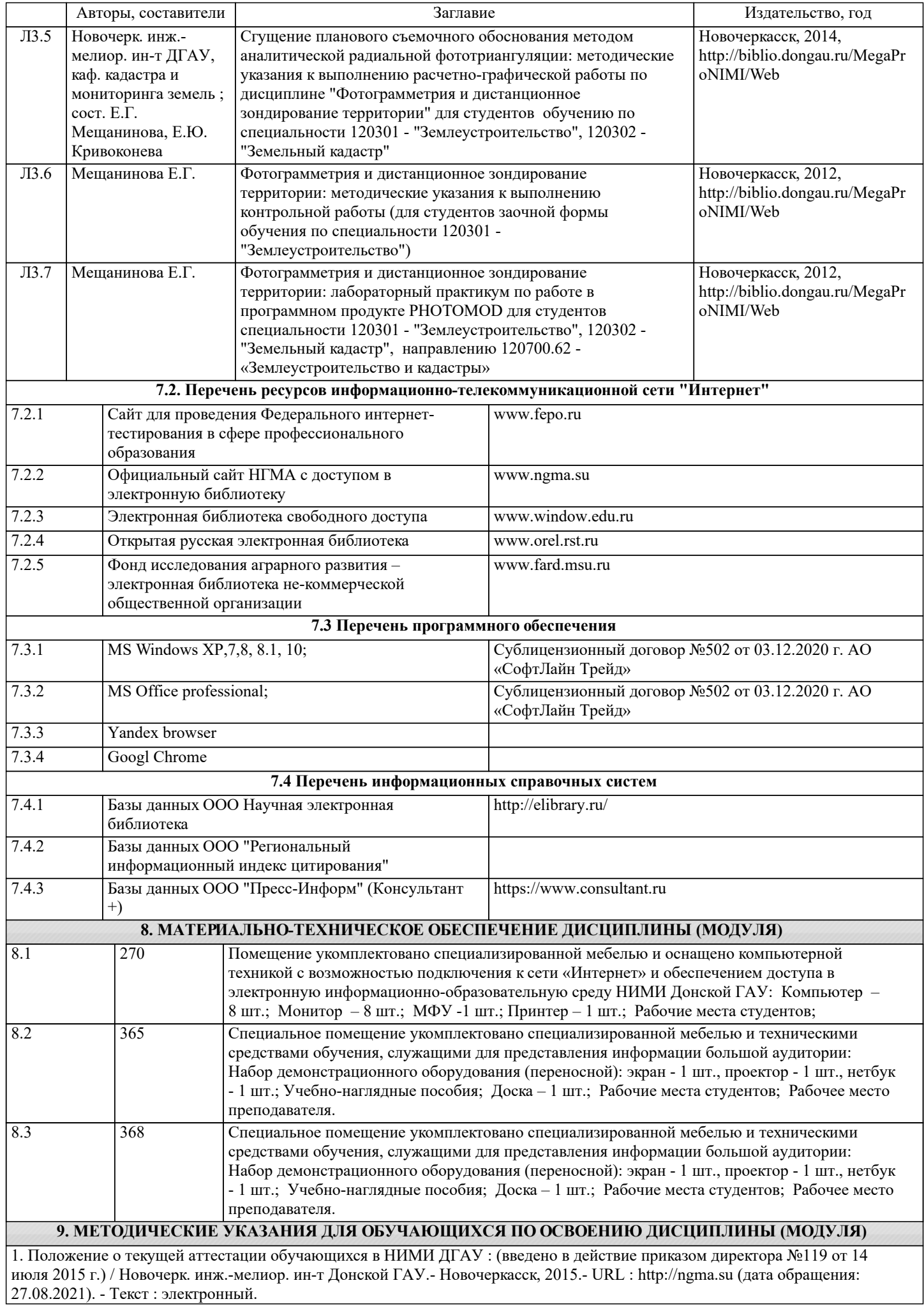

2.Типовые формы титульных листов текстовой документации, выполняемой студентами в учебном процессе / Новочерк. инж.-мелиор. ин-т Донской ГАУ.- Новочеркасск, 2015.- URL : http://ngma.su (дата обращения: 27.08.2021). - Текст : электронный.

3. Положение о промежуточной аттестации обучающихся по программам высшего образования : (введено в действие приказом директора НИМИ Донской ГАУ №3-ОД от 18 января 2018 г.) / Новочерк. инж.-мелиор. ин-т Донской ГАУ.- Новочеркасск, 2018. - URL : http://ngma.su (дата обращения: 27.08.2021). - Текст : электронный. 4.Методические рекомендации по организации самостоятельной работы обучающихся в НИМИ ДГАУ[Электронный

ресурс] : (введ. в действие приказом директора №106 от 19 июня 2015г.) / Новочерк. инж.-мелиор. ин-т Донской ГАУ.- Электрон. дан.- Новочеркасск, 2015.- Режим доступа: http://www.ngma.su